# Wstęp do analizy układów mikroelektronicznych

Katedra Mikroelektroniki i Technik Informatycznych Politechnika Łódzka

2015

#### Koszty układów mikroelektronicznych

Niemal wszystkie urządzenia elektroniczne wytwarzane przy użyciu układów scalonych mogły być produkowane, i często były, z wykorzystaniem dyskretnych przyrządów półprzewodnikowych, lub lamp próżniowych przed wielu laty. Jednak dopiero rozwój mikroelektroniki umożliwił taką obniżkę kosztów, że zegar kwarcowy, czy też mikrokomputer stały się przedmiotami powszechnego użytku.

Niezwykle niska cena realizacji układu scalonego stała się główną racją bytu mikroelektroniki. Dopiero w dalszej kolejności należy wymienić dużą niezawodność, a następnie małe wymiary, ciężar i pobór mocy.

## Ostatecznym celem projektanta jest zatem efekt ekonomiczny

Cel ten można osiągnąć dwoma sposobami:

- 1. Jak zaprojektować układ, aby spełniał określone wymagania użytkowe a przy tym jego koszt produkcji był możliwie najniższy?
- 2. Jak zaprojektować, aby przy określonym górnym pułapie kosztu produkcji jego właściwości użytkowe były możliwie najlepsze?
- Ad.1. Dotyczy znanych układów i rozwiązań (bez innowacji technicznych lub z minimalnymi) - chcemy również "wejść na rynek".
- Ad.2. Dotyczy nowego wyrobu możliwe są różne rozwiązania techniczne.

#### Koszt jednego układu scalonego jest sumą dwóch składników

- *S1* część kosztu projektowania układu i przygotowania produkcji liczone na jeden układ.
- *S2 –* koszt wytworzenia jednego układu.

Koszt *S1* to:

projekt, maski, wykonanie i testowanie serii próbnych. Koszt *S2* to:

faza obróbki wspólnej oraz faza obróbki indywidualnej.

### Metody rozmieszczania elementów układów scalonych

Wyróżniamy cztery podstawowe zasady rozmieszczania:

- 1. Układ musi działać, spełniać warunki techniczne i mieć określony poziom niezawodności.
- 2. Musi być możliwe wykonanie połączeń między elementami.
- 3. Cały układ nie powinien stwarzać utrudnień przy testowaniu i montażu.
- 4. Układ powinien zajmować jak najmniejszą powierzchnię.

Warunki 1 i 2 są warunkami koniecznymi, natomiast warunki 3 i 4 minimalizują koszty wykonania układu.

- **Ad 1.** Podział układu na wyspy izolowane, analiza wpływu sprzężeń pasożytniczych (dotyczy głównie pojemności oraz pasożytniczych elementów czynnych, takich jak diody i tranzystory pasożytnicze, które powinny być nieaktywne), sprzężenia elektromagnetyczne dla w.cz.. Po przeprowadzeniu ekstrakcji elementów pasożytniczych trzeba umieć odróżnić istotne od nieistotnych. Te ostatnie pomijamy upraszczając w ten sposób analizę.
- **Analiza sprzężeń cieplnych.** W ogólnym przypadku trzeba rozwiązać równanie przewodnictwa cieplnego (często trudne i bardzo czasochłonne). Bardzo często stosujemy następujące reguły empiryczne:
	- a) elementy, które powinny mieć tą samą temperaturę należy umieszczać jak najbliżej siebie;
	- b) jedną z dwóch osi symetrii równoległych do krawędzi płytki krzemu należy uczynić cieplną osią symetrii;
	- c) fragmenty układu wrażliwe na temperaturę należy umieszczać jak najdalej od elementów grzejących.

#### **Rozmieszczenie tranzystorów wejściowych i wyjściowych wzmacniacza operacyjnego**

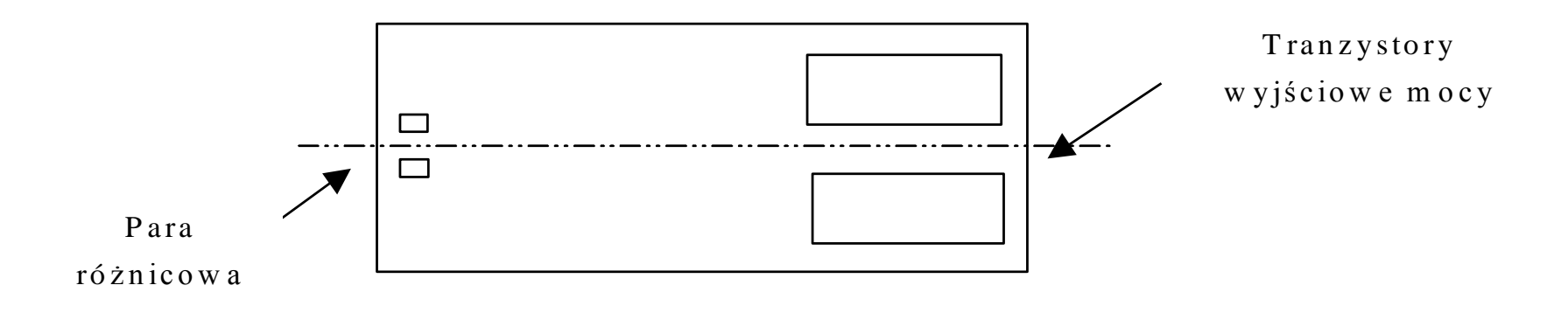

- **Ad. 2.** Rozmieszczanie elementów należy realizować równocześnie z prowadzeniem połączeń.
- **Ad. 3.** Pola montażowe, czyli pola do testowania i wyprowadzenia do obudowy trzeba projektować w ścisłej kolejności, wiedząc jaka obudowa będzie zastosowana.
- **Ad. 4.** Korzystając z reguł projektowania dla danej technologii:
	- a) stosujemy wartości minimalne wymiarów topologii, jak tylko to jest możliwe;
	- b) nie zostawiamy pustych obszarów powierzchni krzemu;
	- c) stosujemy standaryzację położenia ścieżek masy i zasilania.

## Pojemności w technologii MOS

Wyróżniamy dwa typy pojemności:

- 1. pojemność typu bramka kanał,
- 2. pojemność typu polikrzem tlenek polikrzem.
- **Ad. 1.** Górną okładkę tworzy polikrzem bramki, natomiast dolną okładkę stanowi obszar domieszkowany typu *n <sup>+</sup>* w podłożu typu *p*. Aby być kompatybilnym z procesem wytwarzania tranzystorów MOS, obszar typu *n* pod tlenkiem bramki musi być implantowany dla tranzystora z kanałem typu *n* (w tranzystorze zubożanym, czyli normalnie załączonym). Jeżeli podłoże *p* jest mniej dodatnie od *n+*, wówczas okładka dolna jest izolowana od podłoża. Taka polaryzacja złącza *p-n* prowadzi jednak do tego, że pojemności pasożytnicze tego złącza zależą od napięcia złącza i mogą mieć bardzo duży wpływ na wypadkową pojemność. W technologiach nanometrowych wartość takiej pojemności jest rzędy ułamka fF/ $\mu$ m<sup>2</sup>.

**Ad. 2.** Kondensatory polikrzem – tlenek – polikrzem wymagają procesu z dwoma warstwami polikrzemu. Ponadto, dla wytworzenia tlenku potrzebne są dodatkowe procesy technologiczne. Zaletą takich kondensatorów jest mniejsza zależność pojemności pasożytniczych od napięcia. Rząd wartości tej pojemności to pojedyncze fF/µm<sup>2</sup>, i wynika z nieco grubszej warstwy tlenku niż w tranzystorze MOS.

Należy zwracać szczególną uwagę na:

- 1. Stosunki tych pojemności w układzie scalonym
- 2. Współczynniki napięciowe i temperaturowe
- 3. Pojemności pasożytnicze

$$
C = (\varepsilon_{0x} \cdot A)/t_{0x} = C_{0x} \cdot A
$$

 $\varepsilon_{0x}^{}$ – stała dielektryczna tlenku (około 0,35 fF/µm) *t 0x* – grubość tlenku *A* – powierzchnia pojemności

 $C = (\varepsilon_{0,x} \cdot A)/t_{0,x} = C_{0,x} \cdot A$ <br>  $\frac{c_{0x}}{-}$ grubość tlenku<br>  $A$  – powierzchnia pojemności<br>  $A$  – powierzchnia pojemności<br>
Dokładność pojemności<br>
Dokładność pojemności<br>
Załeży zatem od A oraz  $t_{0x}$ . Podstawowym<br>
zródłem Dokładność pojemności zależy zatem od *A* oraz *t 0x* . Podstawowym źródłem błędów jest parametr powierzchni *A*. Istnieje wiele przyczyn tych błędów, np. podtrawienie, czyli podcięcie tlenku w procesie fotolitografii, rozdzielczość masek. Oba typy błędów są związane z "obrzeżem" pojemności, czyli silnie zależą od konturów.

O jakości układu analogowego decyduje dokładność stosunków pojemności. Pojemności *C<sup>1</sup>* i *C<sup>2</sup>* w rzeczywistym układzie mają wartości:

$$
C_1 = C_1 + \Delta C_1
$$
  $C_2 = C_2 + \Delta C_2$ 

Ponieważ AC jest proporcjonalne do obrzeży C natomiast wartość pojemności jest proporcjonalna do powierzchni, należy zachować stały stosunek obwodu do powierzchni.

$$
C\frac{1}{2}\Bigg\{C\frac{1}{2}\Bigg\} = \left(\frac{C}{2}\Bigg\{C\frac{1}{2}\Bigg\}\Bigg) \cdot \left[1 \pm \left(\frac{\Delta C}{2}\Bigg\{C\frac{1}{2}\right) + \left(\frac{\Delta C}{2}\Bigg\} \frac{1}{2}\right)\right]
$$

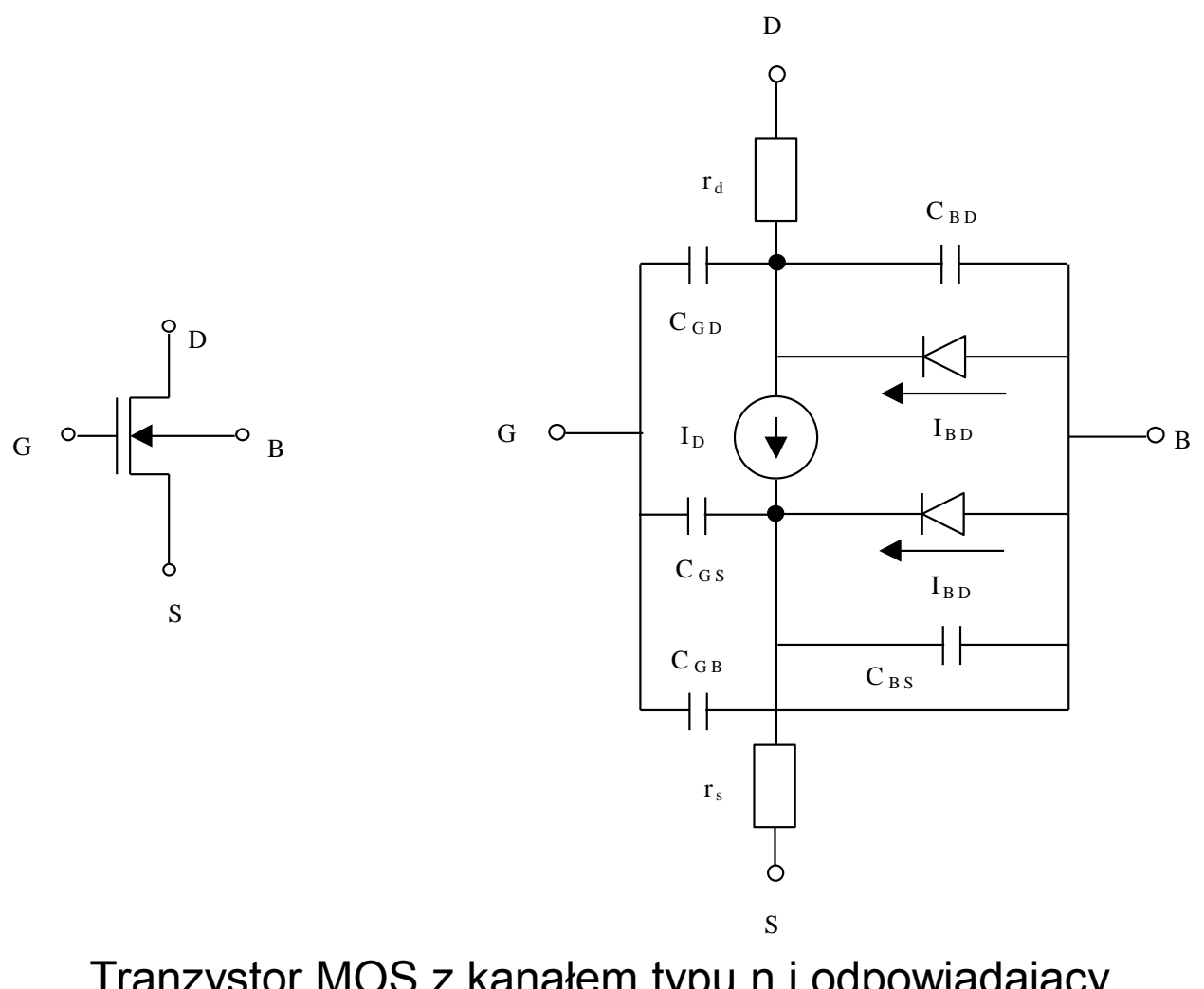

Tranzystor MOS z kanałem typu n i odpowiadający mu model wielkosygnałowy

#### Modelowanie tranzystora MOS

$$
I_{D} = (\mu_{n} C_{ox} W) / 2L \cdot [2(V_{GS} - V_{T}) - V_{DS}] \cdot V_{DS} \cdot (1 + \lambda V_{DS})
$$
  

$$
V_{T} = V_{T0} + \gamma \left[ \sqrt{\Phi - V_{BS}} - \sqrt{\Phi} \right]
$$

*n* – ruchliwość kanału *n*,

 $C_{ox} = \varepsilon_{ox}^2 / t_{ox}^2$  – pojemność (na jednostkę powierzchni) warstwy bramka-tlenek, *-* parametr modulacji długości kanału.

$$
I_{D} = K \dot{W} / L \cdot [(V_{GS} - V_{T}) - V_{DS} / 2] \cdot V_{DS} \cdot (1 + \lambda V_{DS})
$$

$$
K^{\dagger} = \mu_n C_{ox}
$$

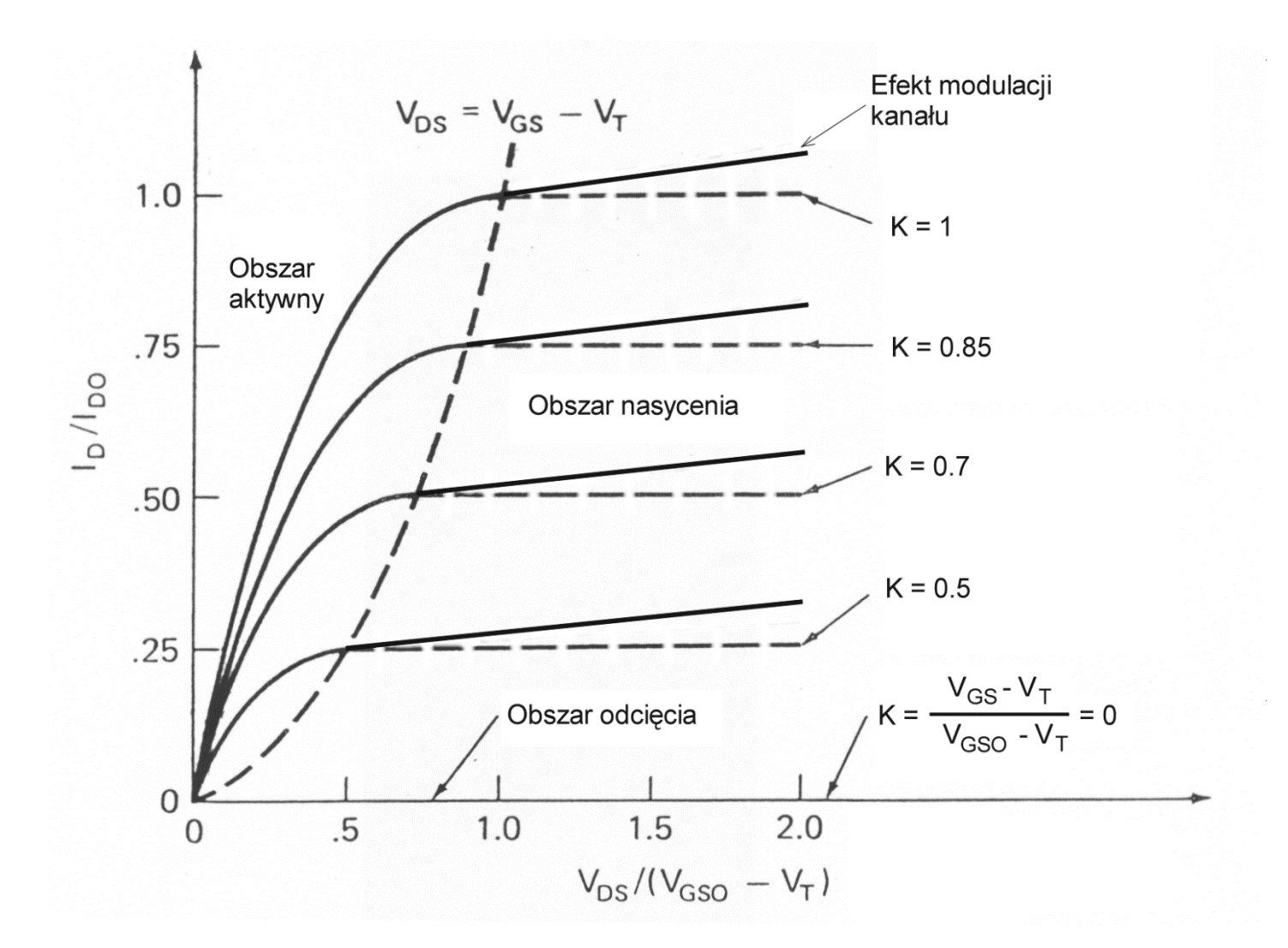

Charakterystyki wyjściowe tranzystora MOS z kanałem typu n.

**Obszar odcięcia:** 
$$
I_D = 0
$$
, dla  $V_{GS} - V_T \le 0$ 

$$
\textbf{Obszar aktywny:}\quad 0 < V_{DS} < V_{GS} \quad -V_T \qquad \longrightarrow \quad V_{DS\ (sat\ )} \ =\ V_{GS} \quad -V_T
$$

$$
I_{D} = K W / L \cdot [(V_{GS} - V_{T}) - V_{DS} / 2] \cdot V_{DS} \cdot (1 + \lambda V_{DS})
$$

**Obszar nasycenia:**  $0 < V_{GS} - V_{T} \leq V_{DS}$ 

$$
I_{D} = (\mu_{n} C_{ox} W) / 2L \cdot (V_{GS} - V_{T})^{2} \cdot (1 + \lambda V_{DS})
$$

$$
K^{\prime} = \mu_n C_{ox}
$$

$$
V_T = V_{T0} + \gamma \left[ \sqrt{\Phi - V_{BS}} - \sqrt{\Phi} \right]
$$

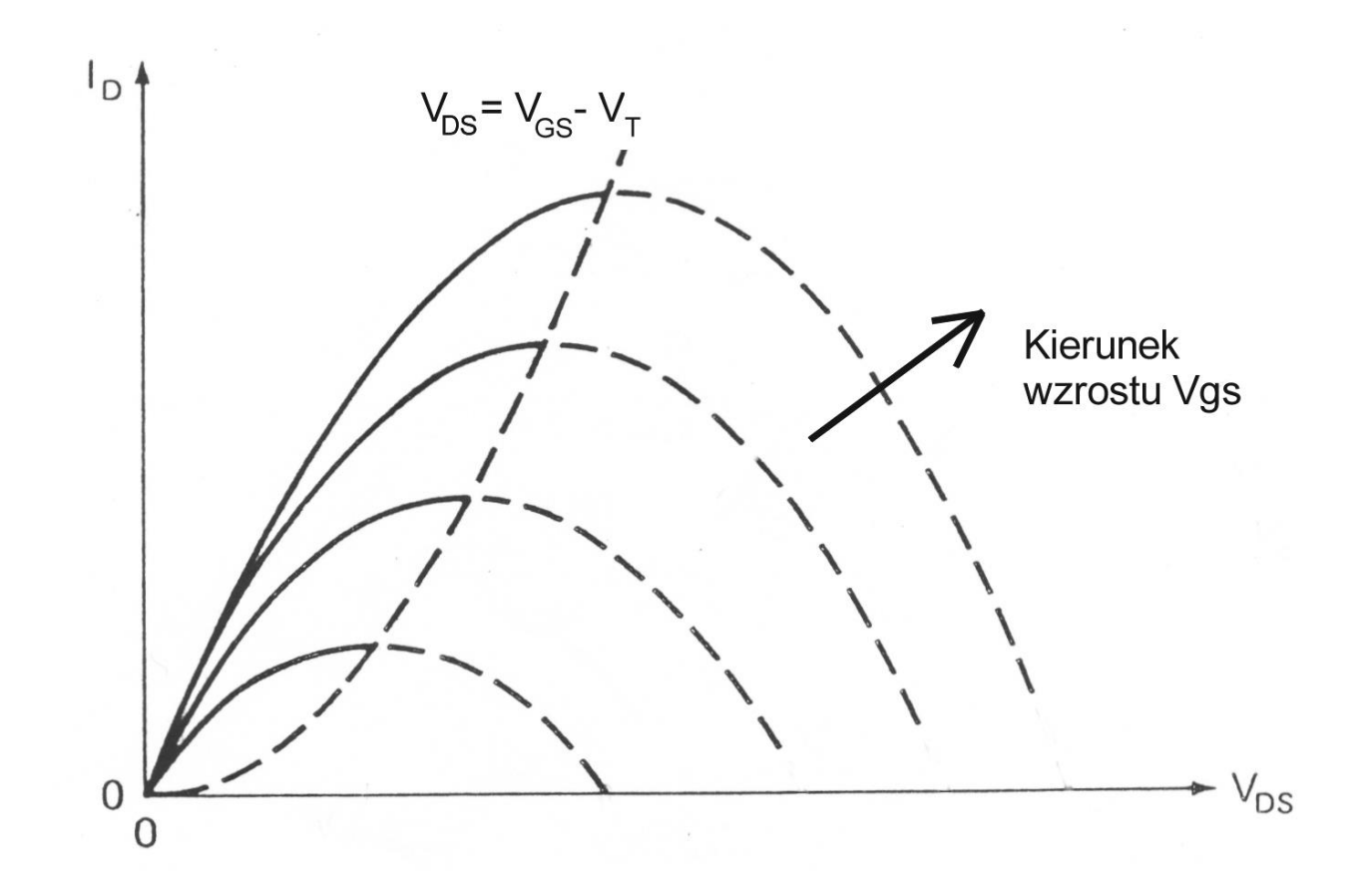

Ilustracja efektu nasycenia kanału tranzystora MOS. Charakterystyki wykreślone w obszarze nasycenia linią przerywaną na podstawie równania prądowego nie mają interpretacji fizycznej.

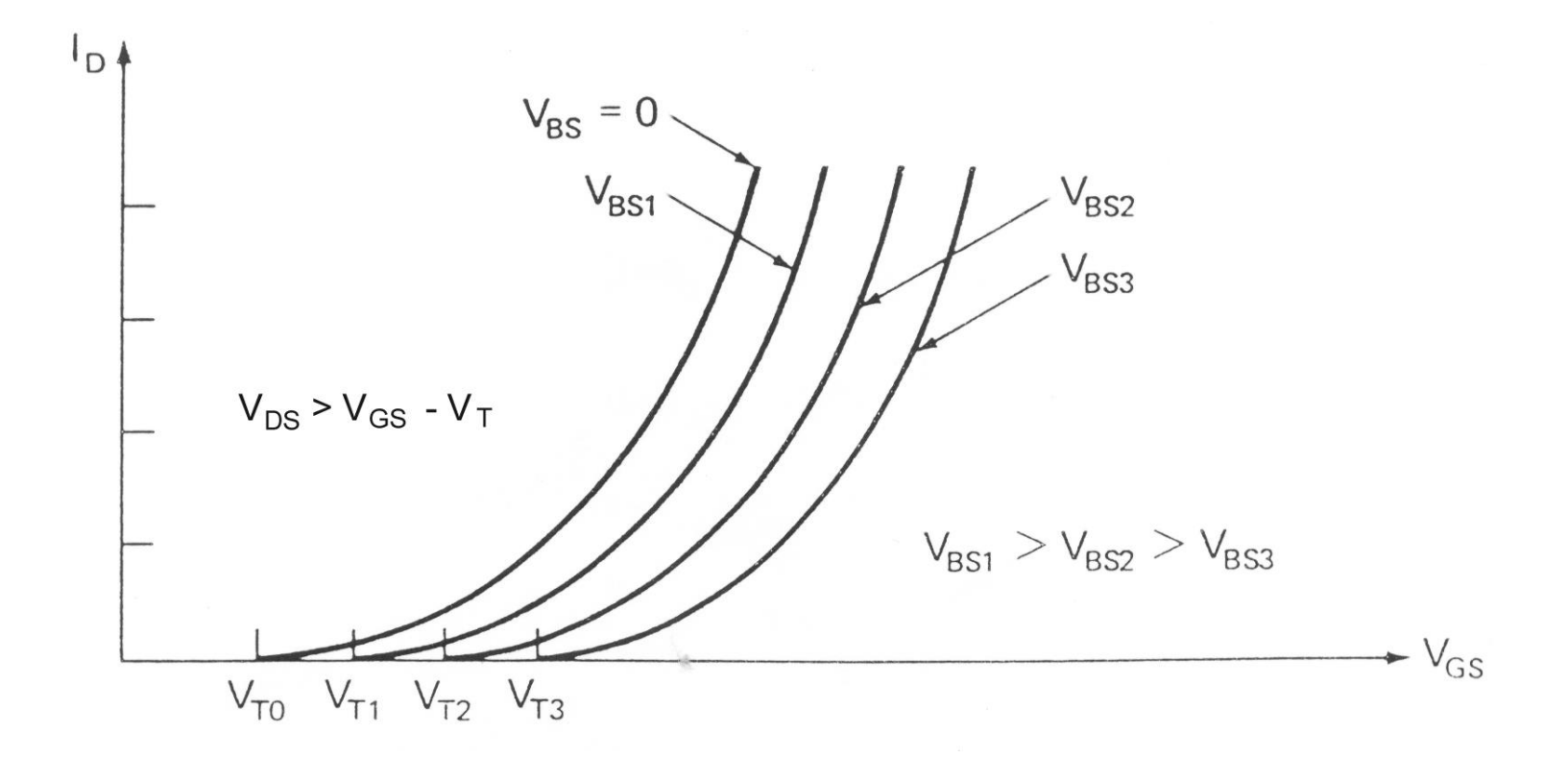

Charakterystyki przejściowe przy różnych napięciach polaryzacji podłoża.

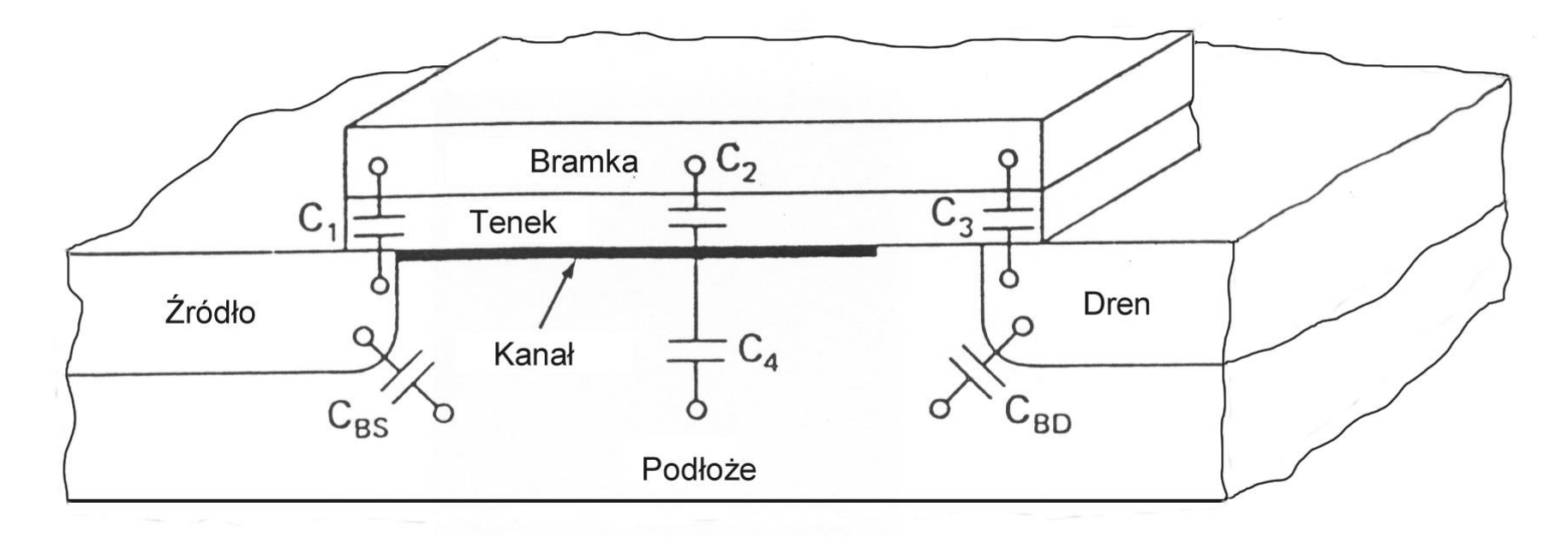

Pojemności w tranzystorze MOS.

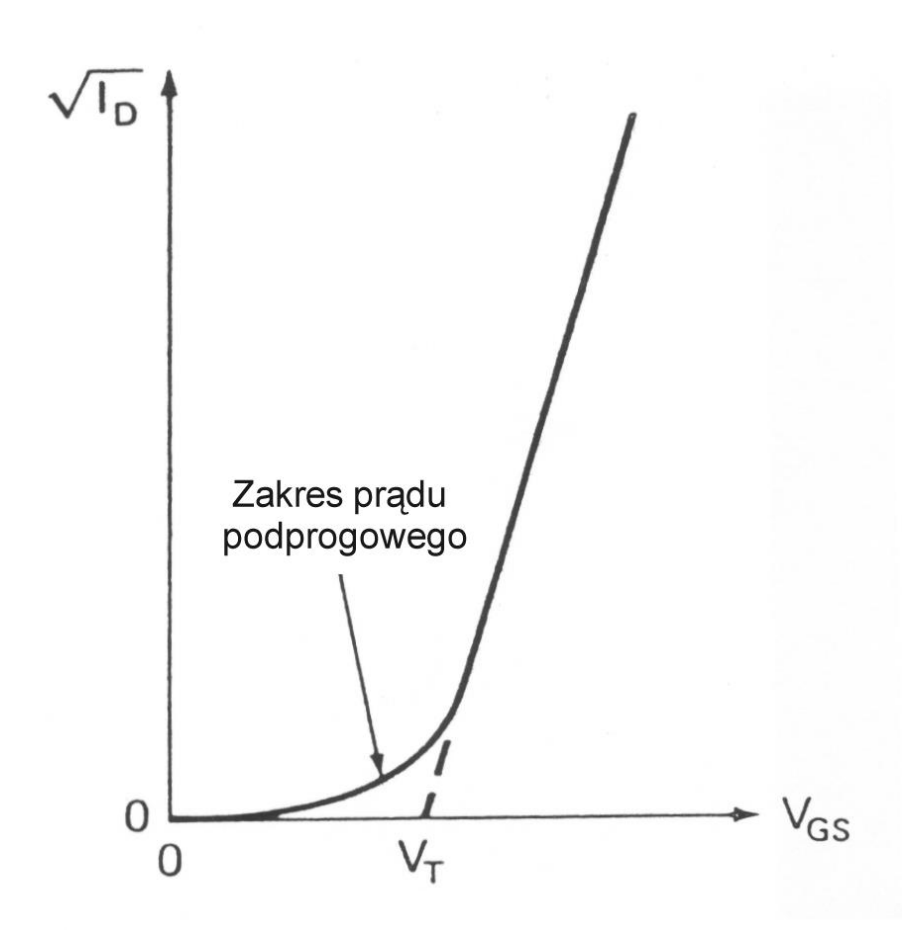

Prąd podprogowy w tranzystorze MOS.

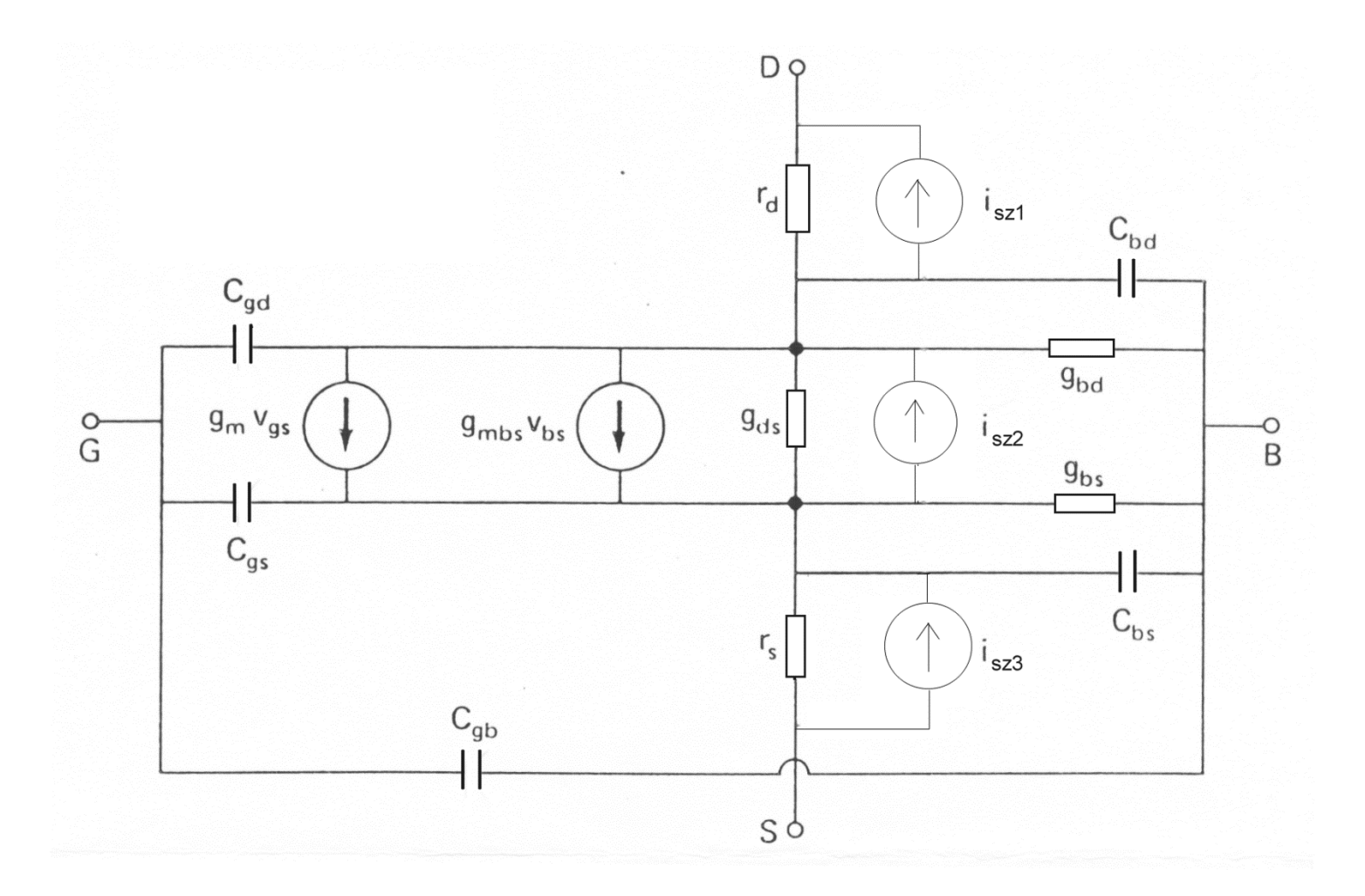

Model małosygnałowy tranzystora MOS.

$$
g_{\text{mbs}} = \frac{\partial I_{D}}{\partial V_{BS}} \qquad \qquad g_{\text{m}} = \frac{\partial I_{D}}{\partial V_{GS}} \qquad \qquad g_{\text{ds}} = \frac{\partial I_{D}}{\partial V_{DS}}
$$

#### Gdzie:

*gmbs* oznacza konduktancję podłoże - źródło, *gm* - transkonduktancję, *gds* jest konduktancją dren-źródło.

Parametry te zależą od tego, w jakim punkcie pracy znajduje się tranzystor.

Przyjmując, że tranzystor jest w stanie nasycenia otrzymujemy następujące zależności:

$$
I_{D} = (\mu_{n} C_{ox} W) / 2L \cdot (V_{GS} - V_{T})^{2} \cdot (1 + \lambda V_{DS})
$$

$$
g_m = \frac{\partial I_D}{\partial V_{GS}} \approx \mu C_{ox} W / \left( V_{GS} - V_T \right)
$$

$$
g_{\text{mbs}} = \frac{\partial I_{\text{D}}}{\partial V_{\text{BS}}} = \left(\frac{\partial I_{\text{D}}}{\partial V_{\text{T}}}\right) \bullet \left(\frac{\partial V_{\text{T}}}{\partial V_{\text{BS}}}\right)
$$

Ponieważ 
$$
\frac{\partial I_D}{\partial V_T} = -\frac{\partial I_D}{\partial V_{GS}}
$$

$$
g_{mbs} = \frac{\partial V_{BS}}{\partial V_{BS}} = \left(\frac{\partial V_{D}}{\partial V_{TS}}\right)^{\bullet} \left(\frac{\partial V_{BS}}{\partial V_{BS}}\right)
$$
  
Popi $\frac{\partial I_{D}}{\partial V_{TS}} = -\frac{\partial I_{D}}{\partial V_{GS}}$   

$$
g_{mbs} = \frac{\partial I_{D}}{\partial V_{BS}} = \left(-\frac{\partial I_{D}}{\partial V_{GS}}\right)^{\bullet} \left(\frac{\partial V_{T}}{\partial V_{BS}}\right) = -g_{m} \cdot \left(\frac{-\gamma}{2\sqrt{\Phi - V_{BS}}}\right) = \eta \cdot g_{m}
$$
  
Gdzie: 
$$
\eta = -\frac{\gamma}{2\sqrt{\Phi - V_{BS}}}
$$
  
Computerowe projektowanie układów 24

Konduktancja drenu jest opisana w nasyceniu następującą zależnością:

$$
g_{ds} = \frac{\partial I_D}{\partial V_{DS}} \approx \lambda \cdot I_D
$$

Wszystkie pojemności modelu małosygnałowego wyznaczamy z modelu wielkosygnałowego dla danego punktu pracy.

### Schemat klucza tranzystorowego z uwzględnieniem rzeczywistych nieidealnych parametrów

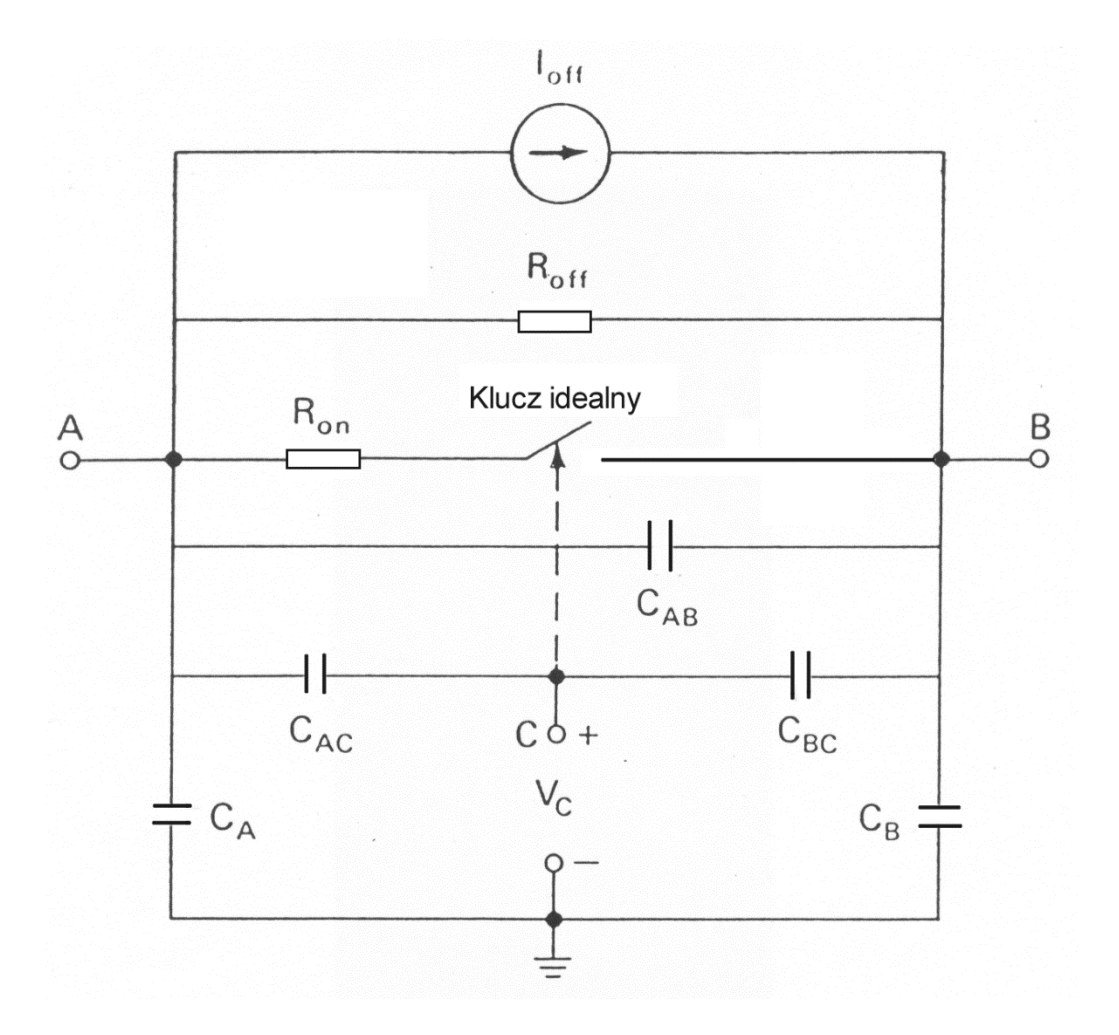

#### Podstawowa struktura integratora z przełączanymi pojemnościami

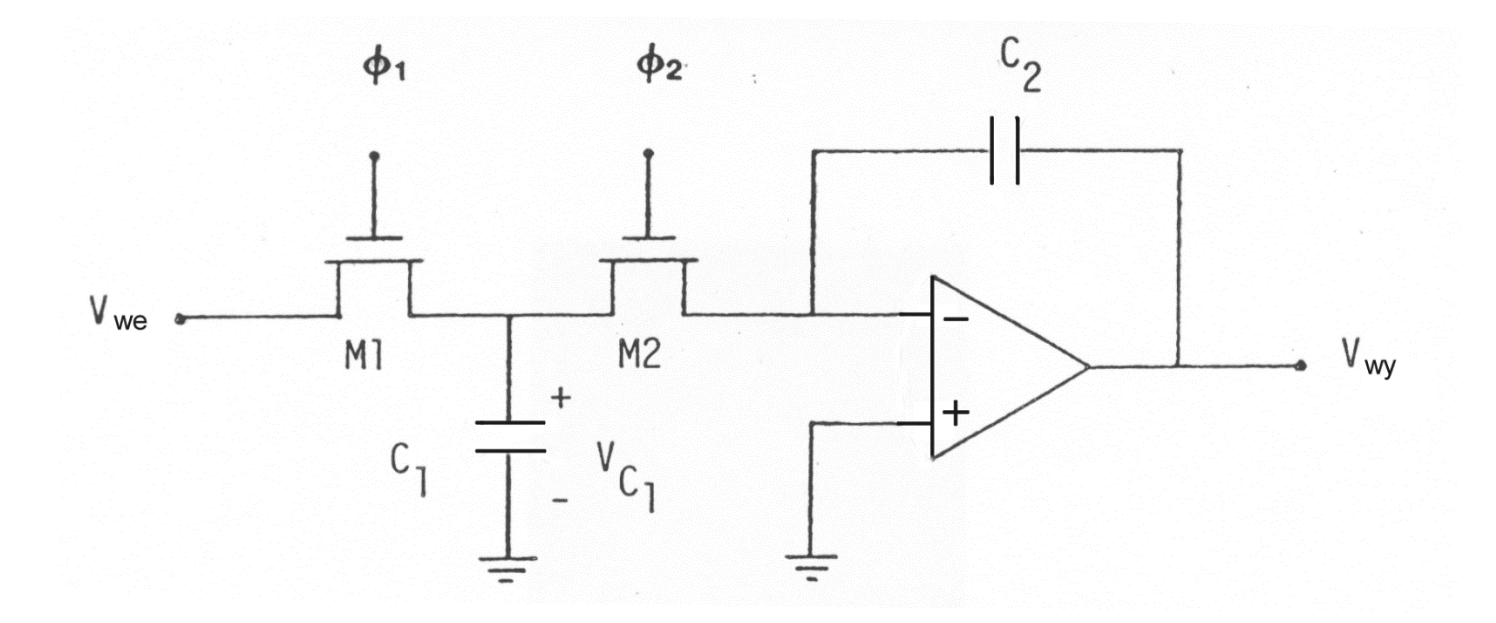

Zasada działania integratora z przełączanymi pojemnościami w czasie załączenia klucza M<sub>2</sub>

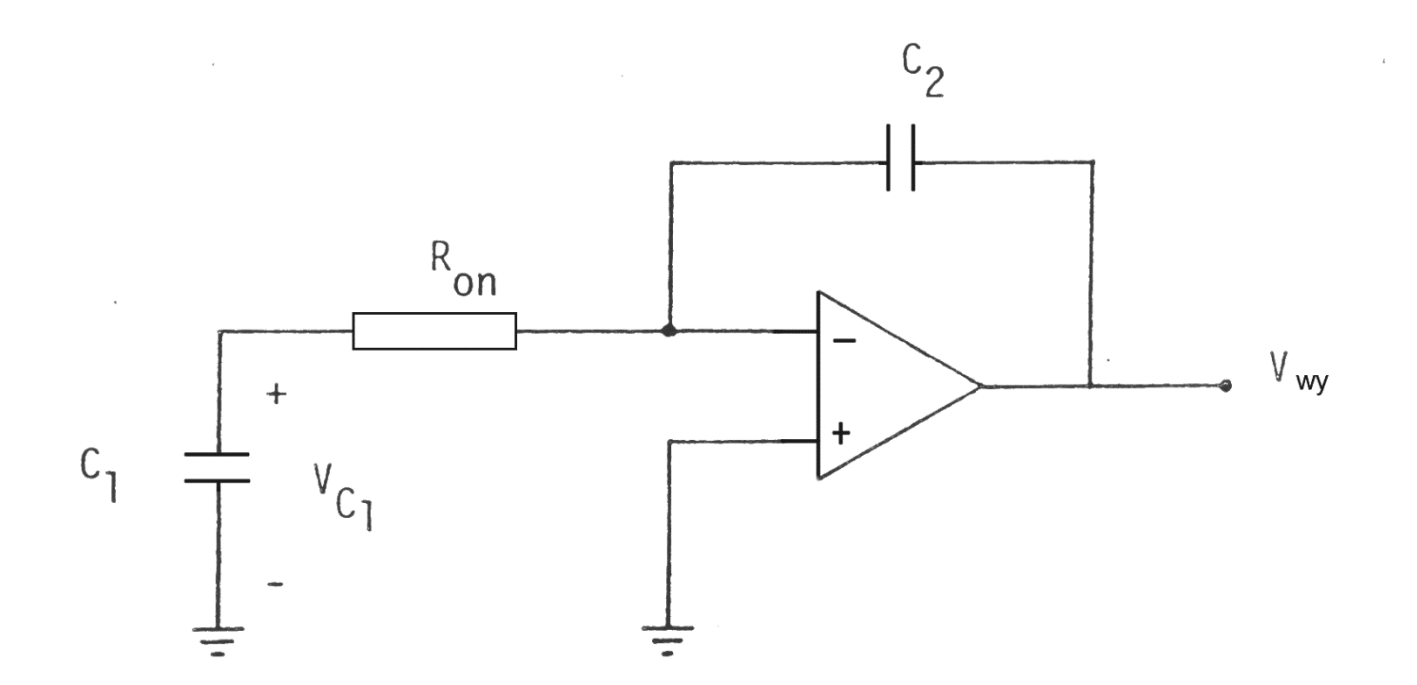

**gdzie** *T<sup>1</sup>* **oznacza czas załączenia tranzystora** *M<sup>1</sup>*  $R_{on} C_1 \ll T_1$ 

**gdzie** *T<sup>2</sup>* **oznacza czas załączenia tranzystora** *M<sup>2</sup>*

 $R_{on} C_1 \ll T_2$ 

### Integrator z przełączanymi pojemnościami z uwzględnieniem pojemności pasożytniczych

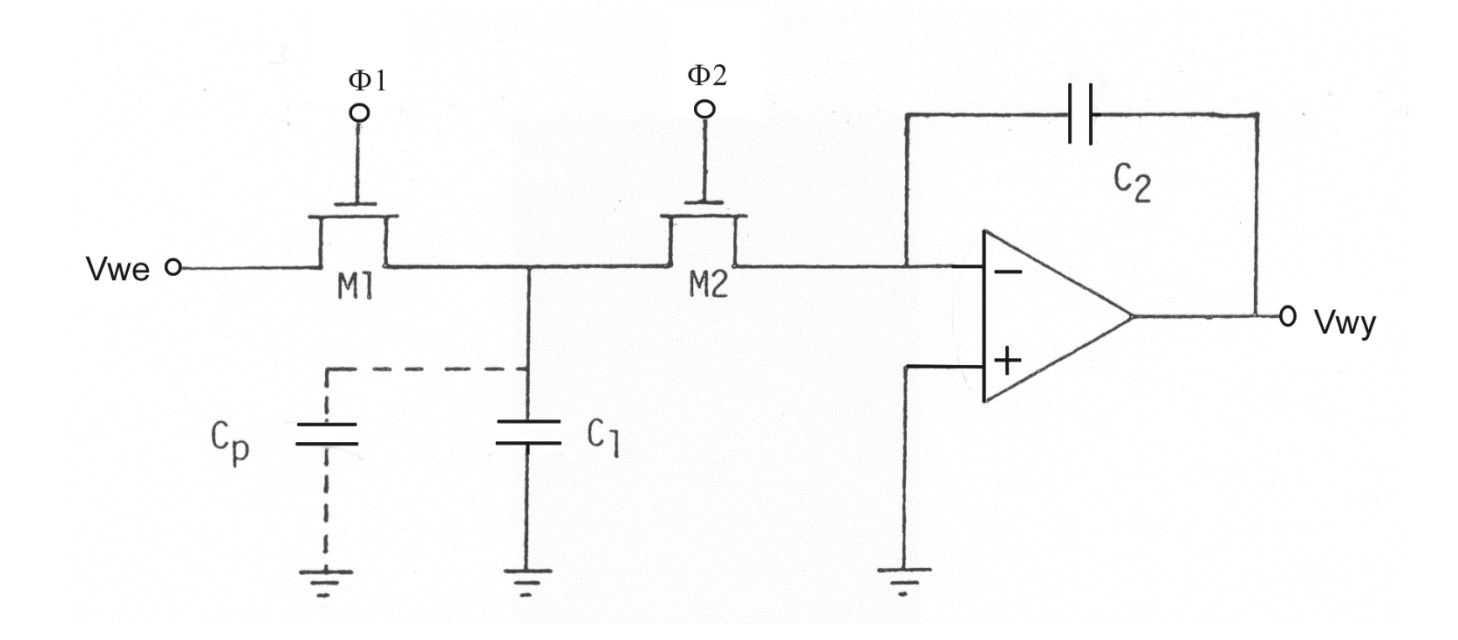

### Integrator z przełączanymi pojemnościami z uwzględnieniem pojemności pasożytniczych

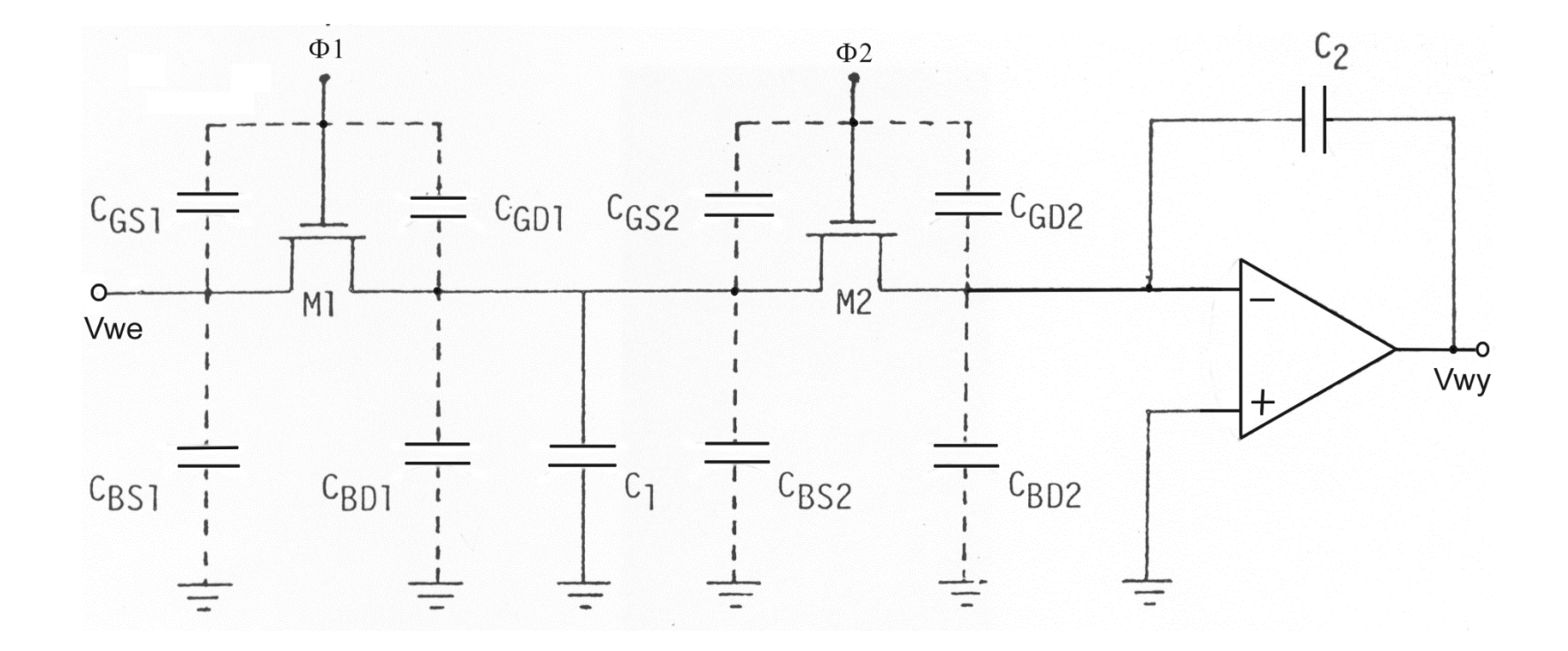

#### Integrator odwracający fazę niewrażliwy na pojemności pasożytnicze

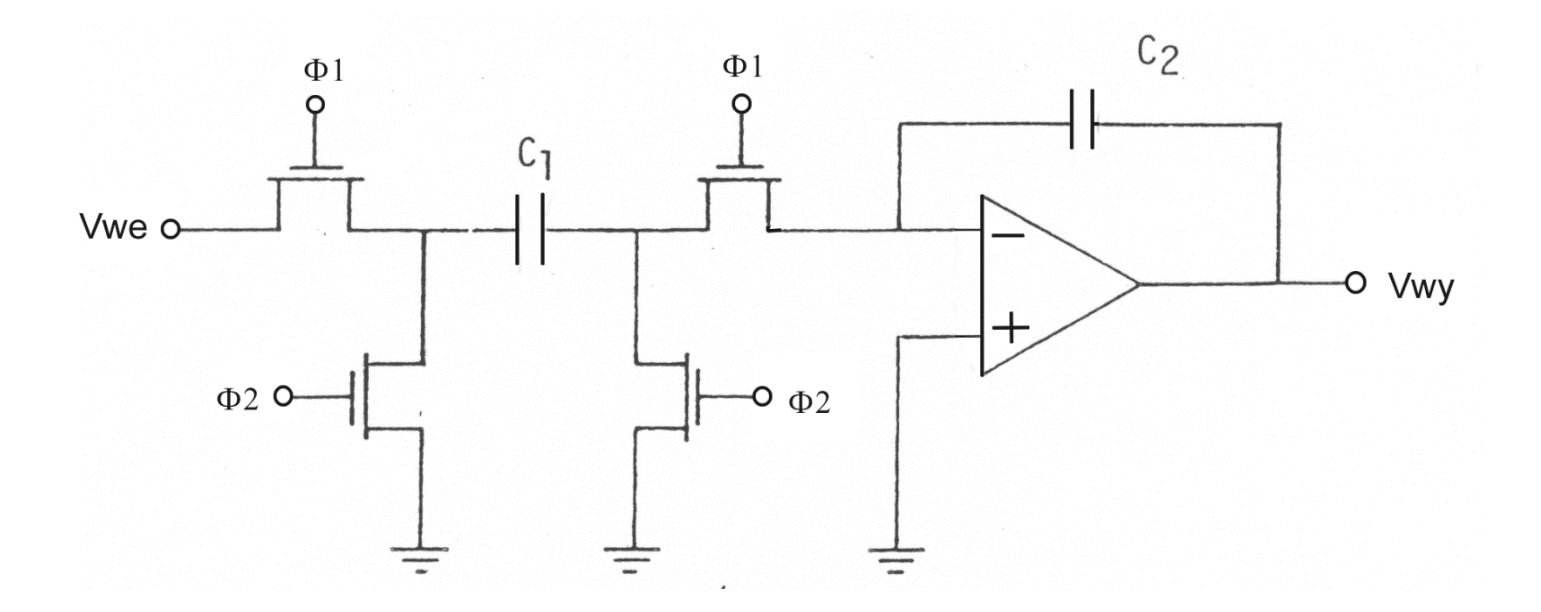

### Integrator nie odwracający fazy niewrażliwy na pojemności pasożytnicze

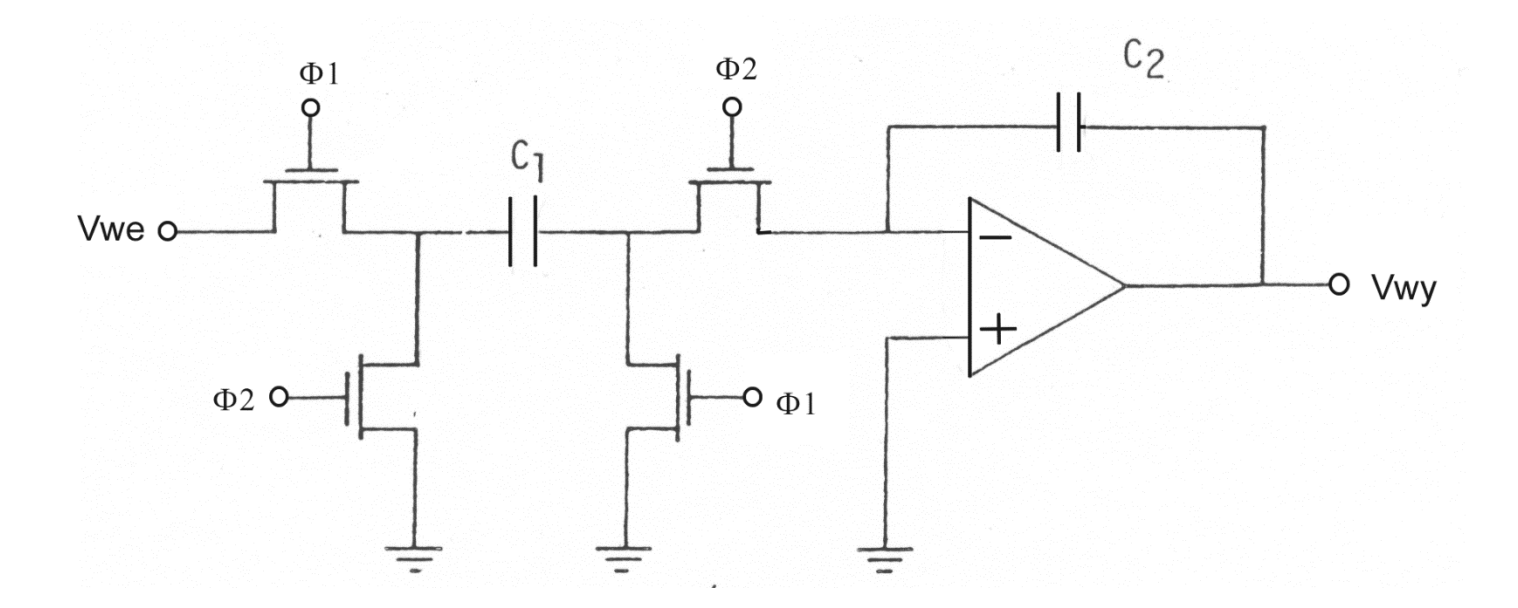

#### Klucz tranzystorowy CMOS z przełączaną polaryzacją podłoża

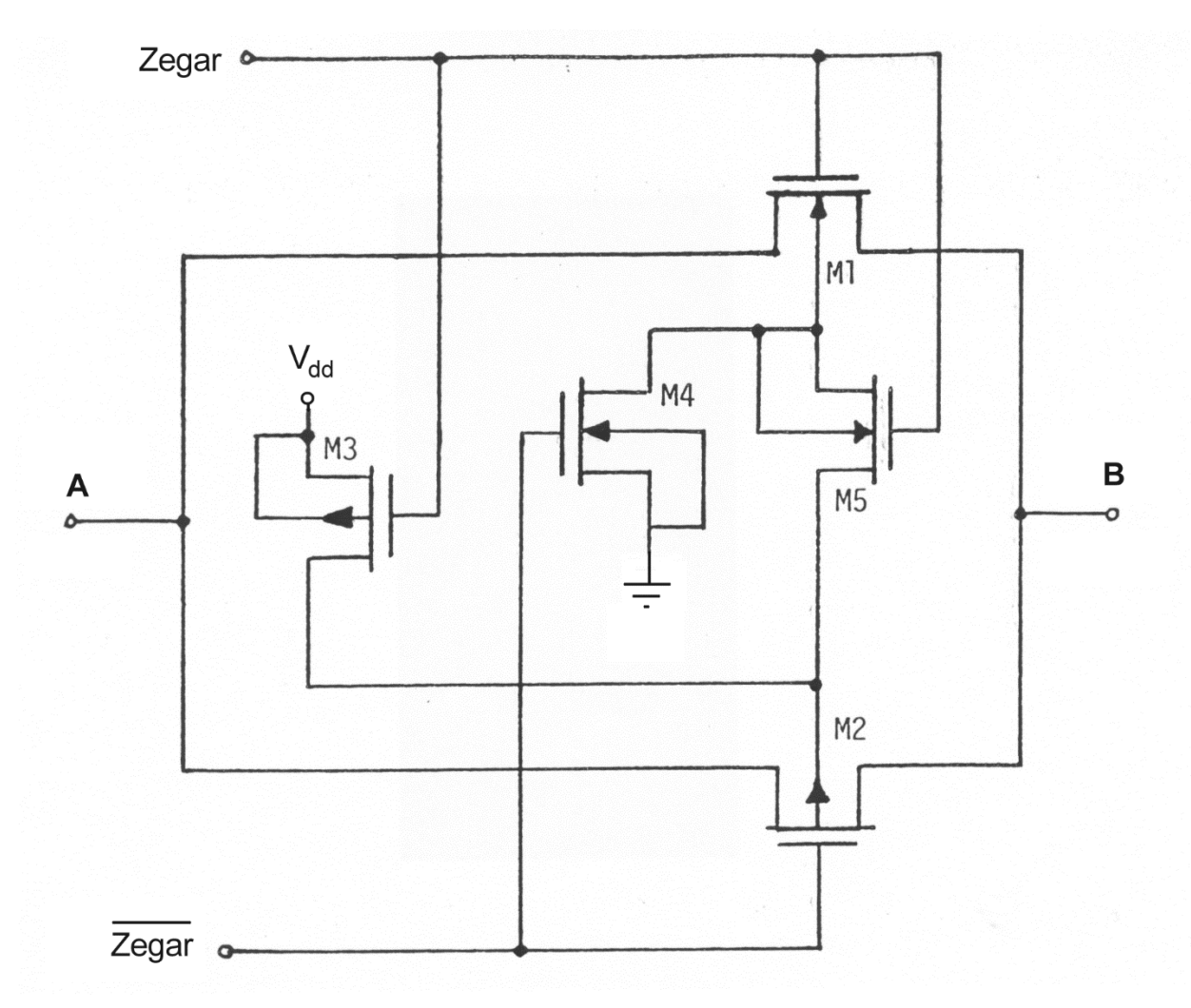

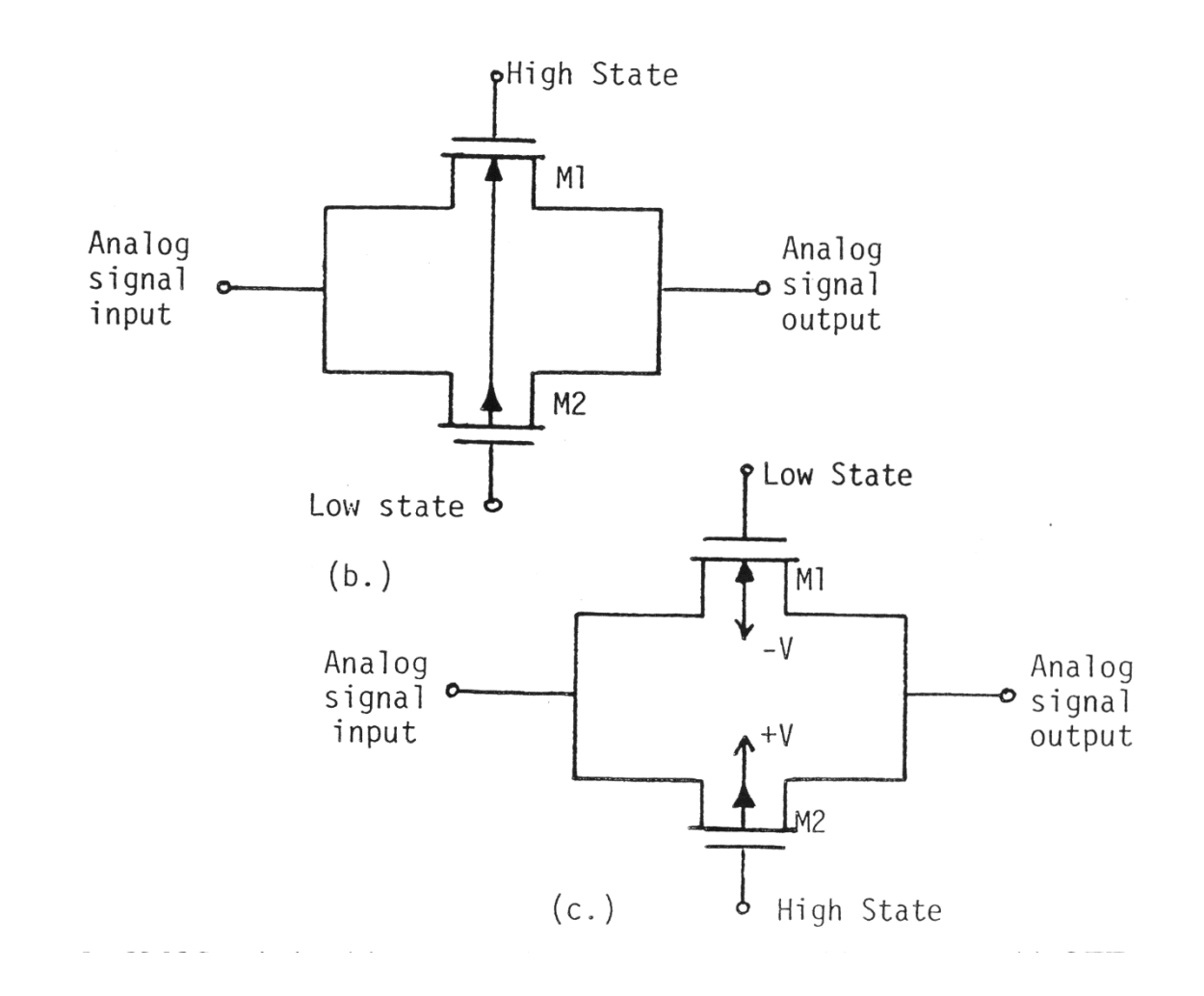

#### Układ próbkująco-pamiętający oraz integrator współpracujący z zegarem bardzo małej częstotliwości

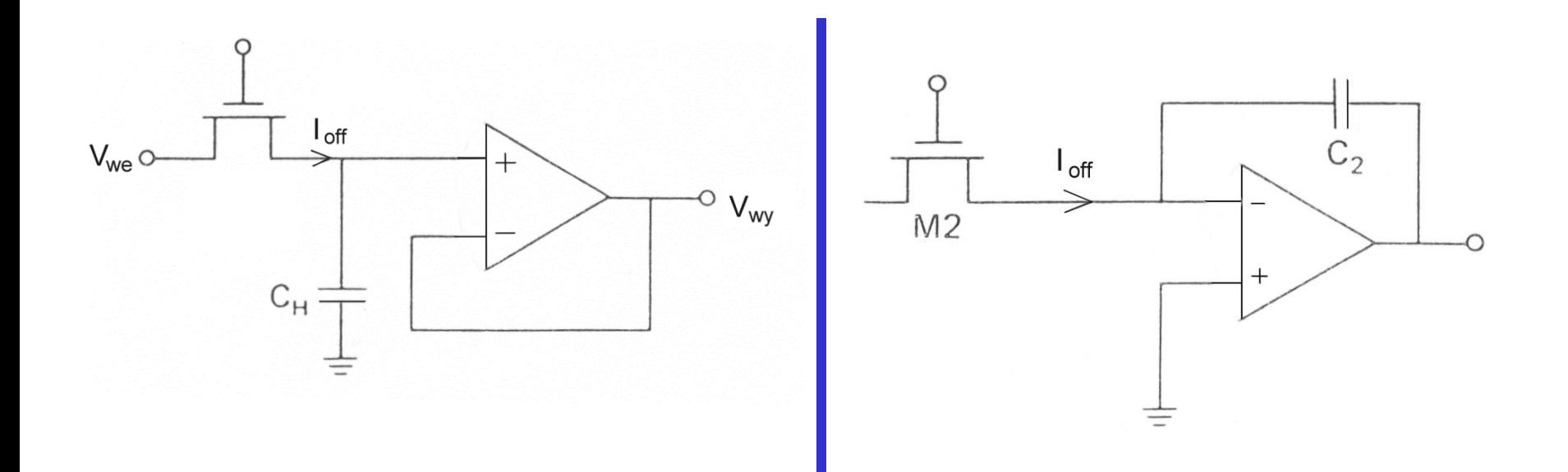

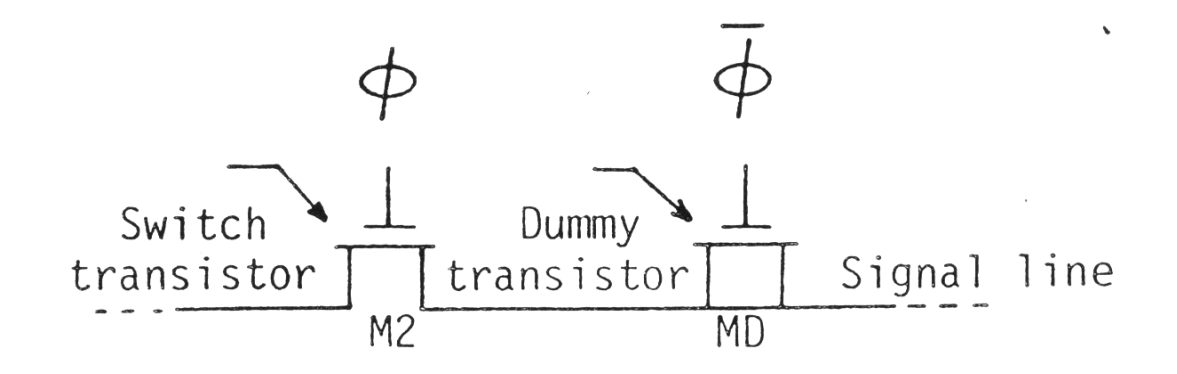

#### Aktywne rezystory

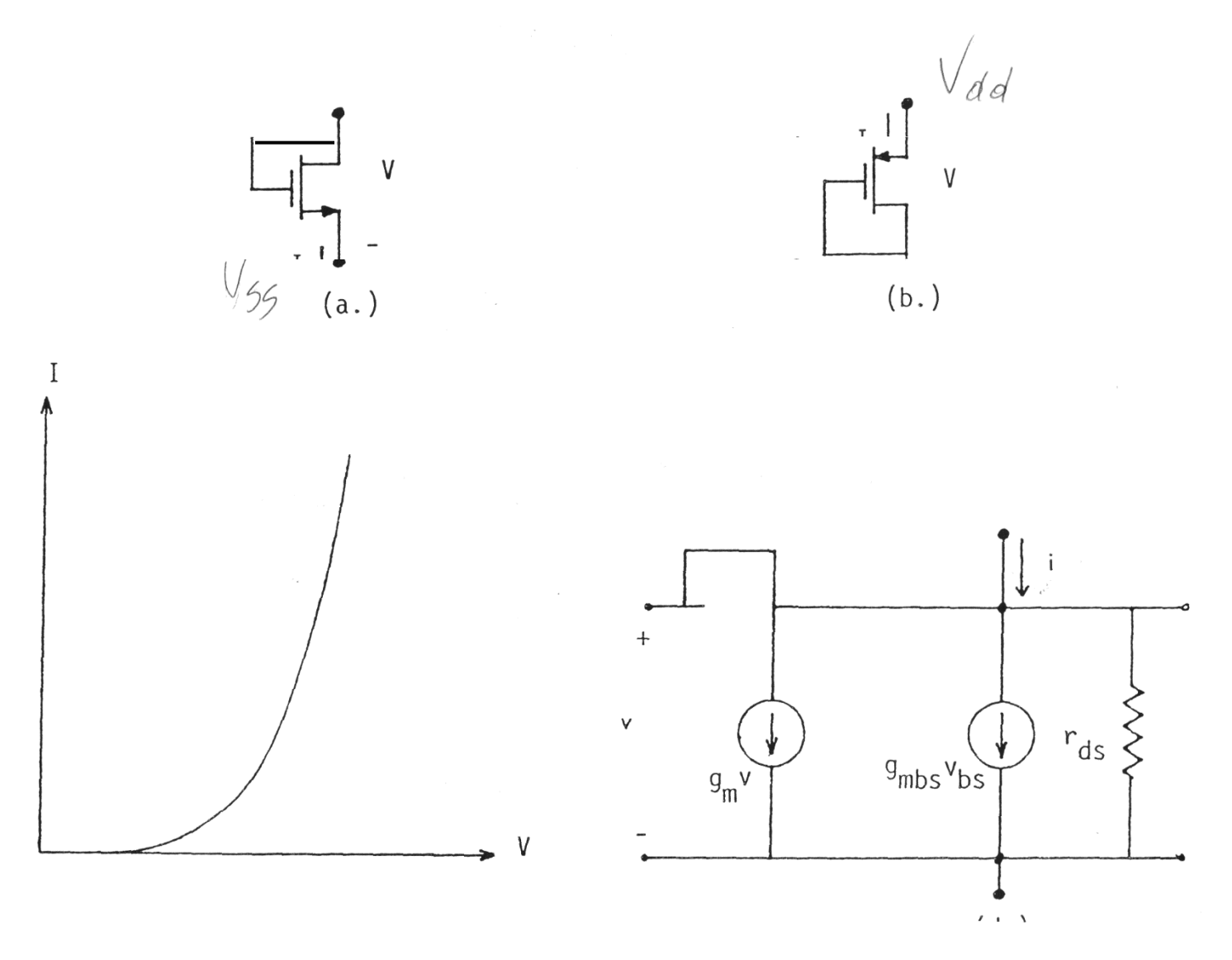

#### **Bibliografia**

- 1. M. Napieralska, G. Jabłoński, Podstawy mikroelektroniki, Lodart S.A., Łódź, 2002
- 2. J. Porębski, P. Korohoda, SPICE: Program analizy nieliniowej układów elektronicznych, Wydanie piąte, WNT, Warszawa, 1996